# blobtools

## Opis

Modularno rješenje za vizualizaciju, kontrolu kvalitete i taksonomsko dijeljenje skupova podataka genoma

### Verzije

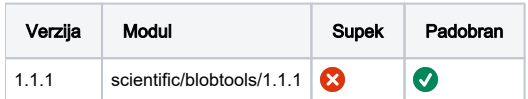

### Službena dokumentacija

<https://blobtools.readme.io/docs/what-is-blobtools>

### Primjer korištenja

- nodesdb je instaliran unutar kontenjera
- primjer je rađen prema: <https://github.com/DRL/blobtools>

#### blobtools.pbs

```
#!/bin/bash
#PBS -N blobtools-test
#PBS -q cpu
cd $PBS_O_WORKDIR
module load scientific/blobtools/1.1.1
blobtools.sh blobtools create -i assembly.fna -b mapping_1.sorted.bam -t blast.out -o exam
blobtools.sh blobtools view -i exam.blobDB.json
blobtools.sh blobtools plot -i exam.blobDB.json
```